## 1**6. Ray Tracing** 2 **Reading** Required: Watt, sections 1.3-1.4, 12.1-12.5.1. T. Whitted. An improved illumination model for shaded display. Communications of the ACM 23(6), 343-349, 1980. [In the reader.] Further reading: A. Glassner. An Introduction to Ray Tracing. Academic Press, 1989. [In the lab.] • K. Turkowski, "Properties of Surface Normal Transformations," Graphics Gems, 1990, pp. 539-547. [In the reader.]

#### **Geometric optics**

Modern theories of light treat it as both a wave and a particle.

We will take a combined and somewhat simpler view of light – the view of **geometric optics**.

Here are the rules of geometric optics:

- Light is a flow of photons with wavelengths. We'll call these flows "light rays."
- Light rays travel in straight lines in free space.
- Light rays do not interfere with each other as they cross.
- Light rays obey the laws of reflection and refraction.
- Light rays travel form the light sources to the eye, but the physics is invariant under path reversal (reciprocity).

3

#### **Synthetic pinhole camera**

The most common imaging model in graphics is the synthetic pinhole camera: light rays are collected through an infinitesimally small hole and recorded on an **image plane**.

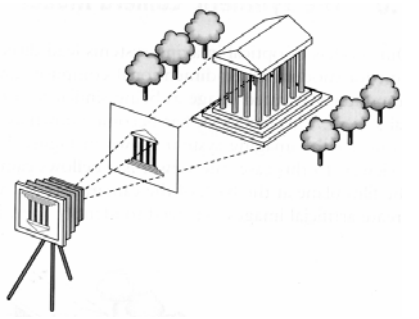

For convenience, the image plane is usually placed in front of the camera, giving a noninverted 2D projection (image).

Viewing rays emanate from the **center of projection** (COP) at the center of the lens (or pinhole).

The image of an object point *P* is at the intersection of the viewing ray through *P* and the image plane.

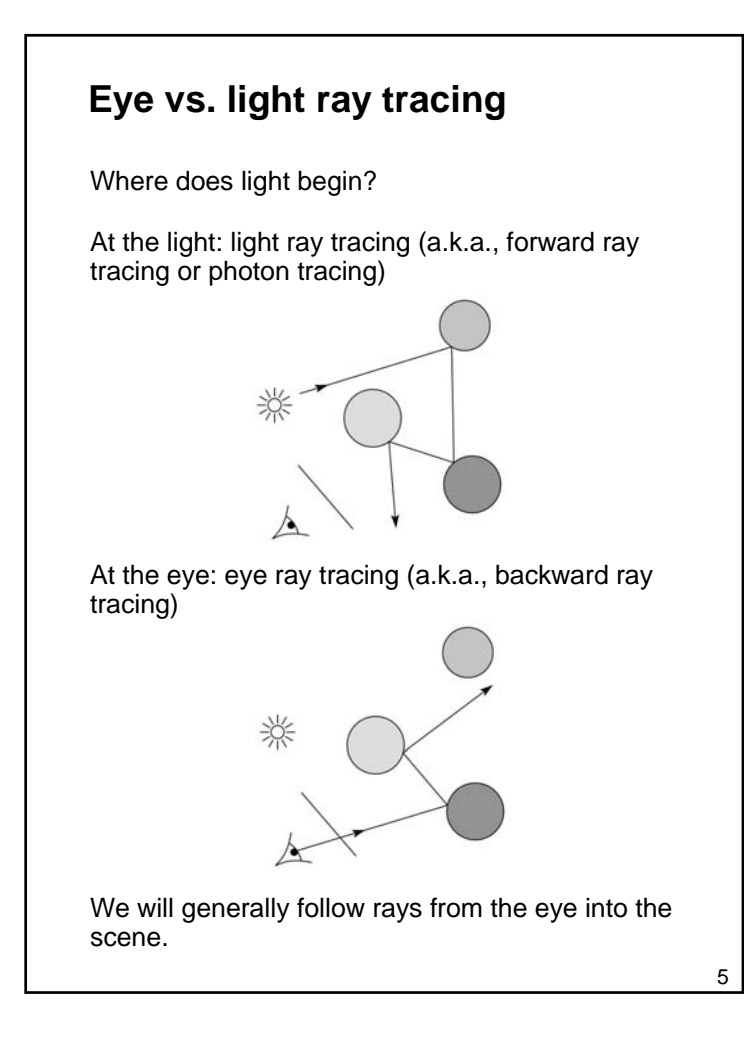

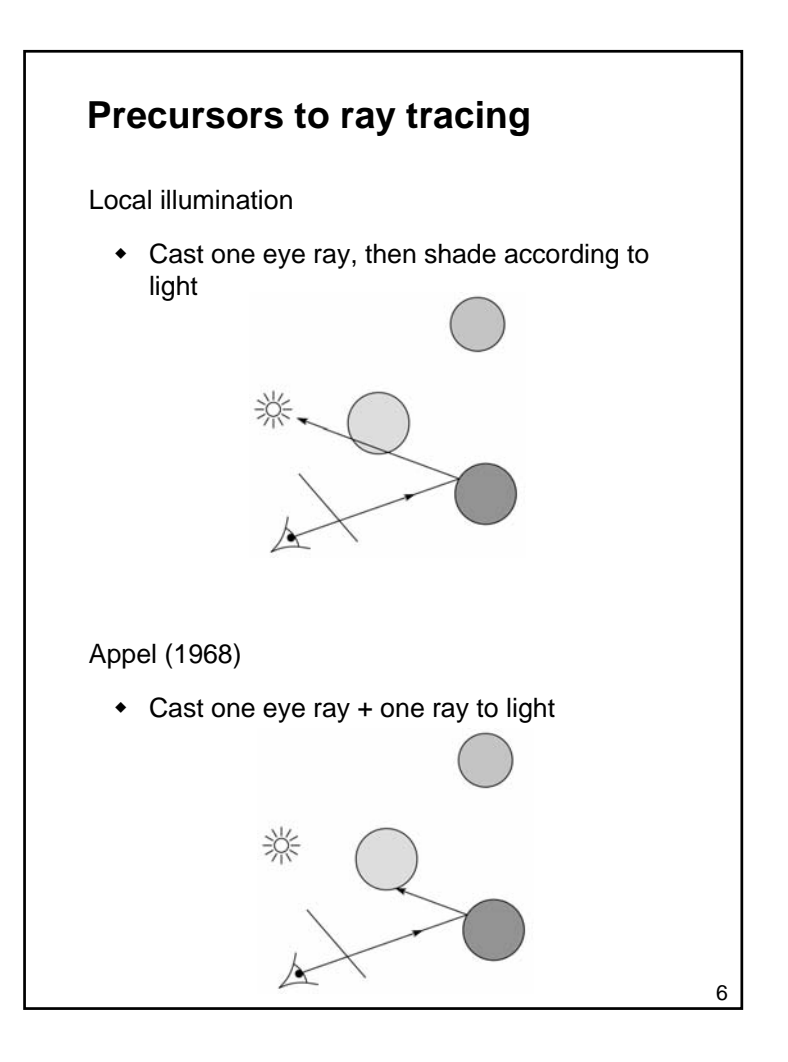

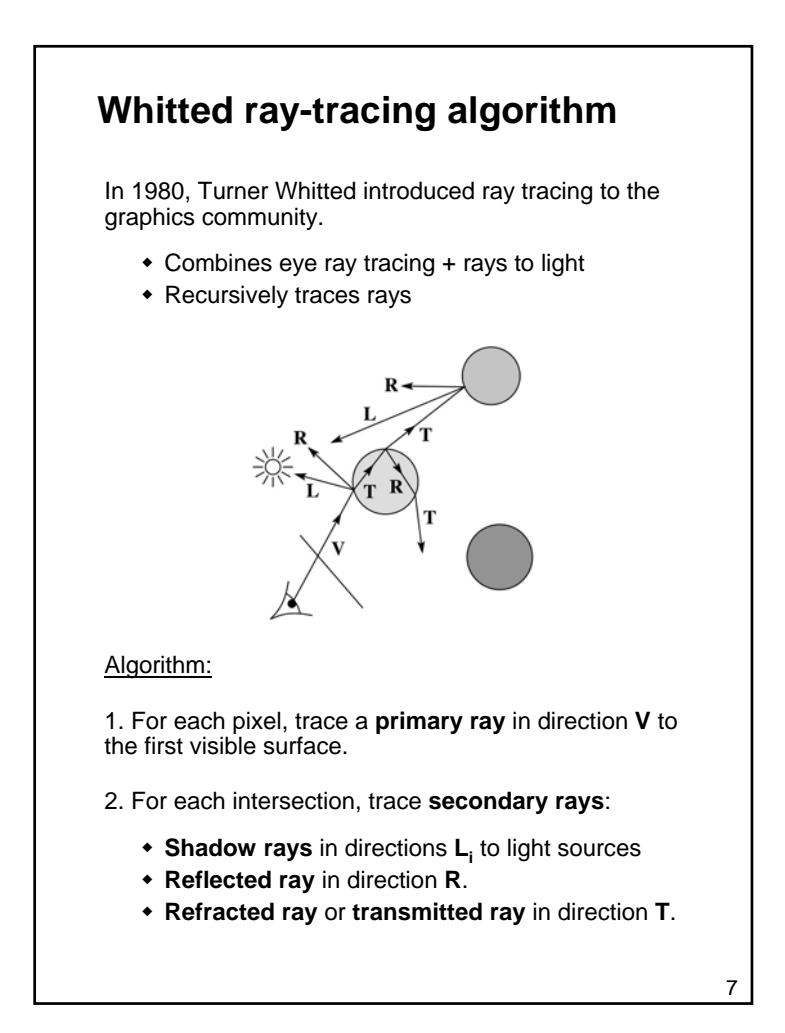

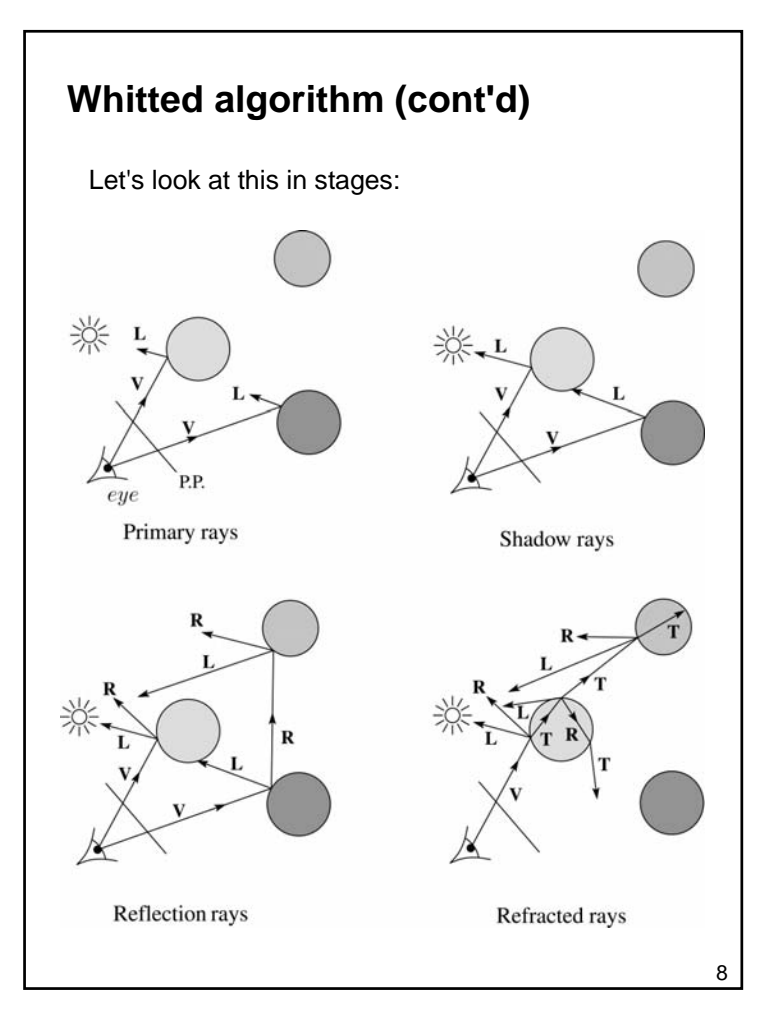

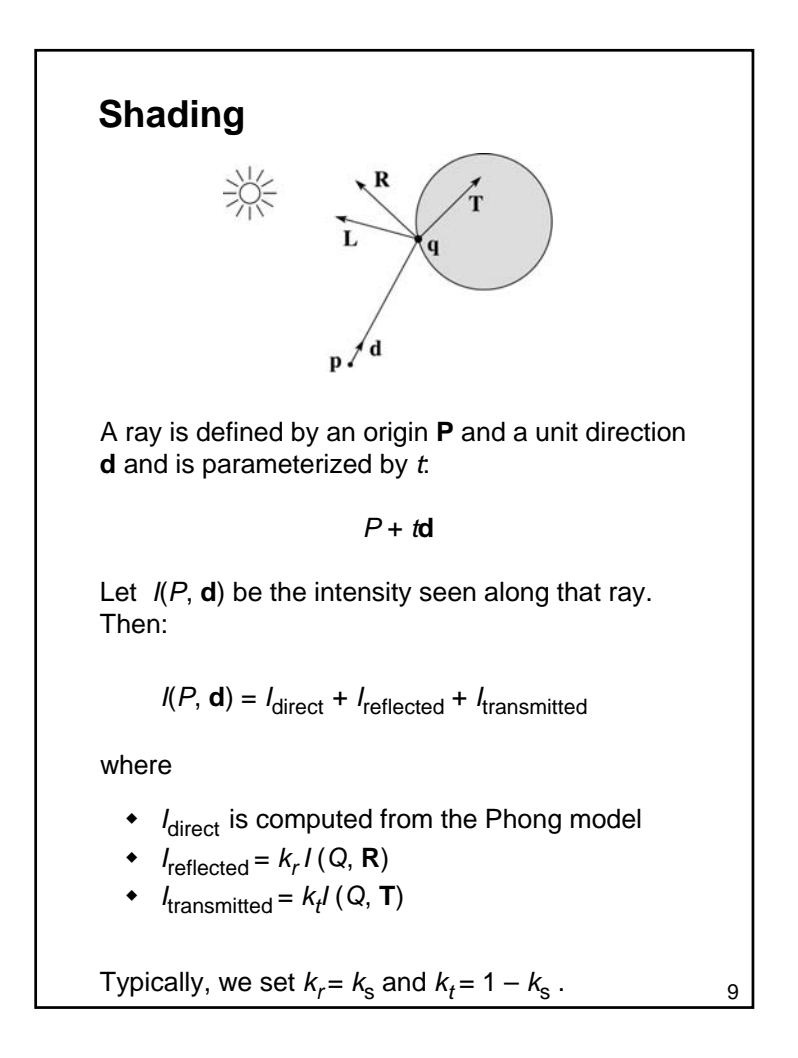

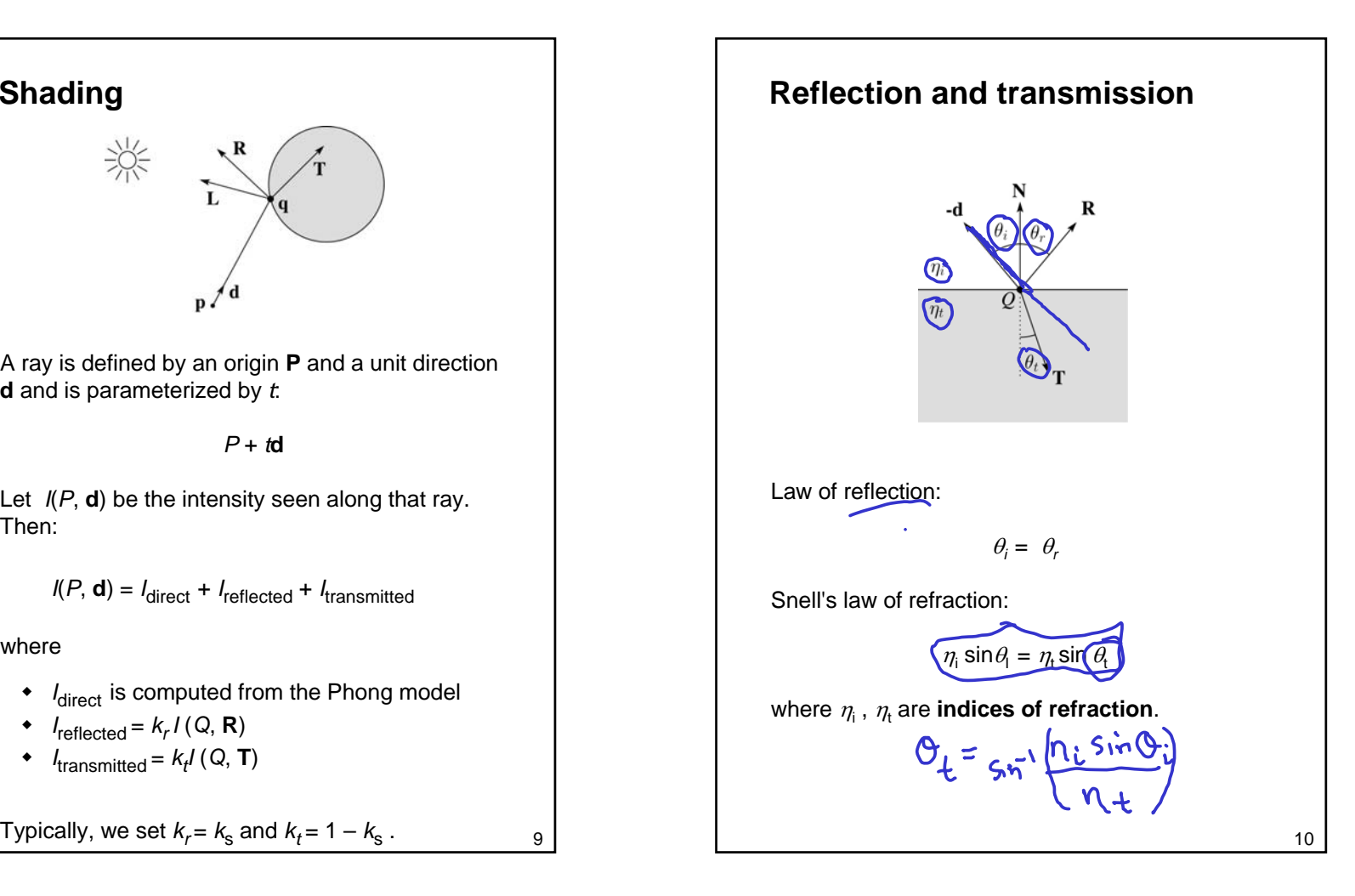

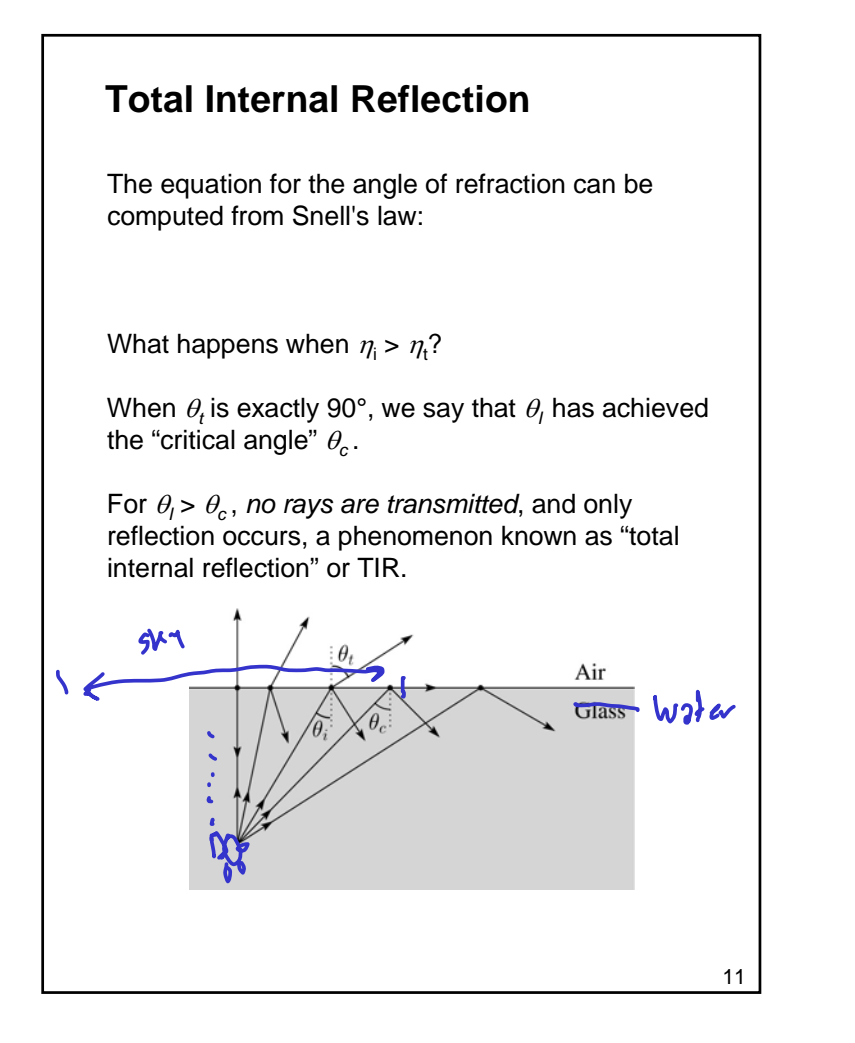

### **Error in Watt!!**

In order to compute the refracted direction, it is useful to compute the cosine of the angle of refraction in terms of the incident angle and the ratio of the indices of refraction.

On page 24 of Watt, he develops a formula for computing this cosine. Notationally, he uses  $\mu$ instead of  $\eta$  for the index of refraction in the text, but uses  $\eta$  in Figure 1.16(!?), and the angle of incidence is  $\phi$  and the angle of refraction is  $\theta$ .

Unfortunately, he makes a grave error in computing  $cos\theta$ . He also has some errors in the figures on the same page.

**Consult the errata for important corrections!**

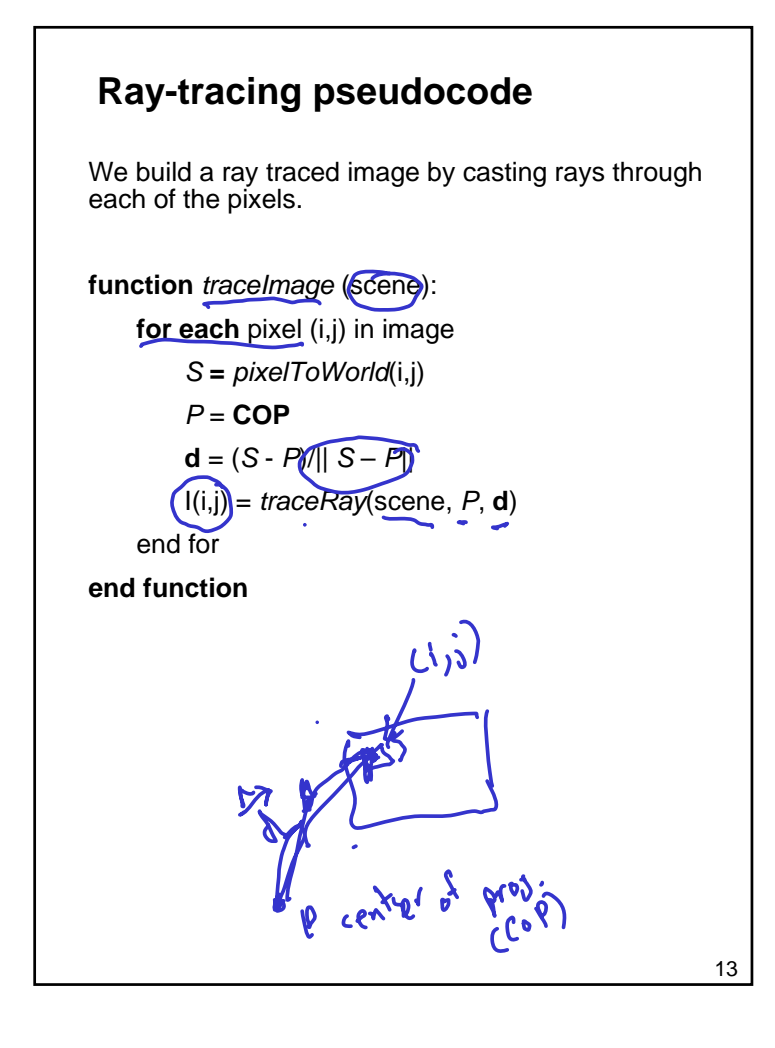

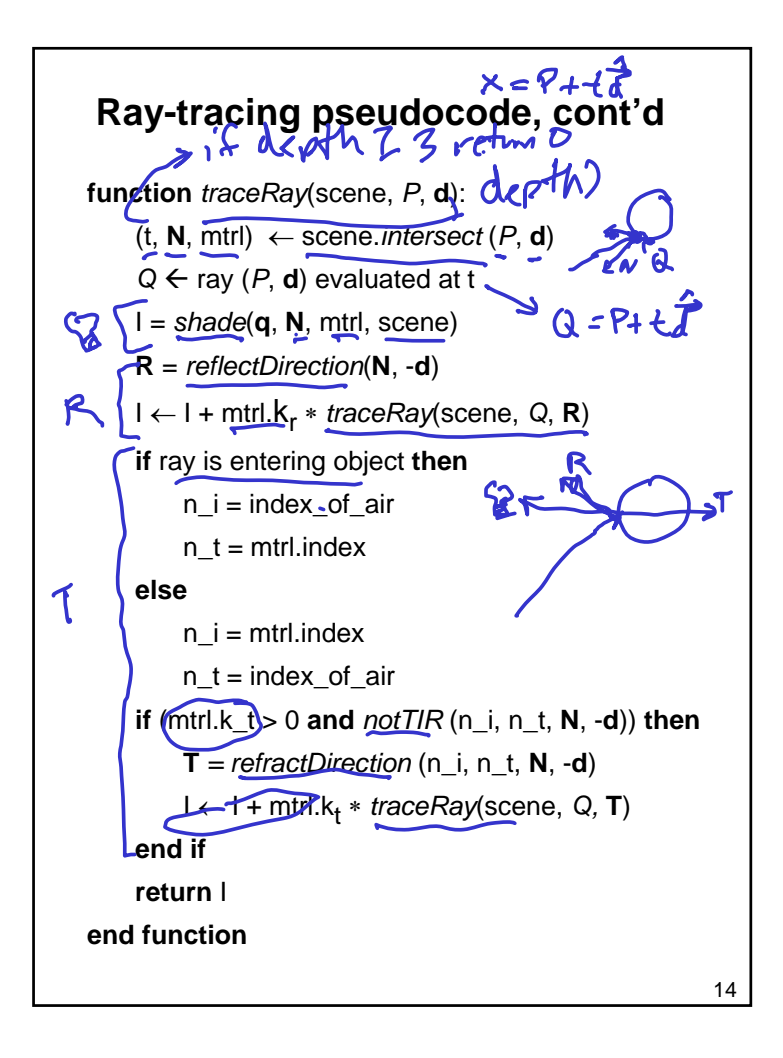

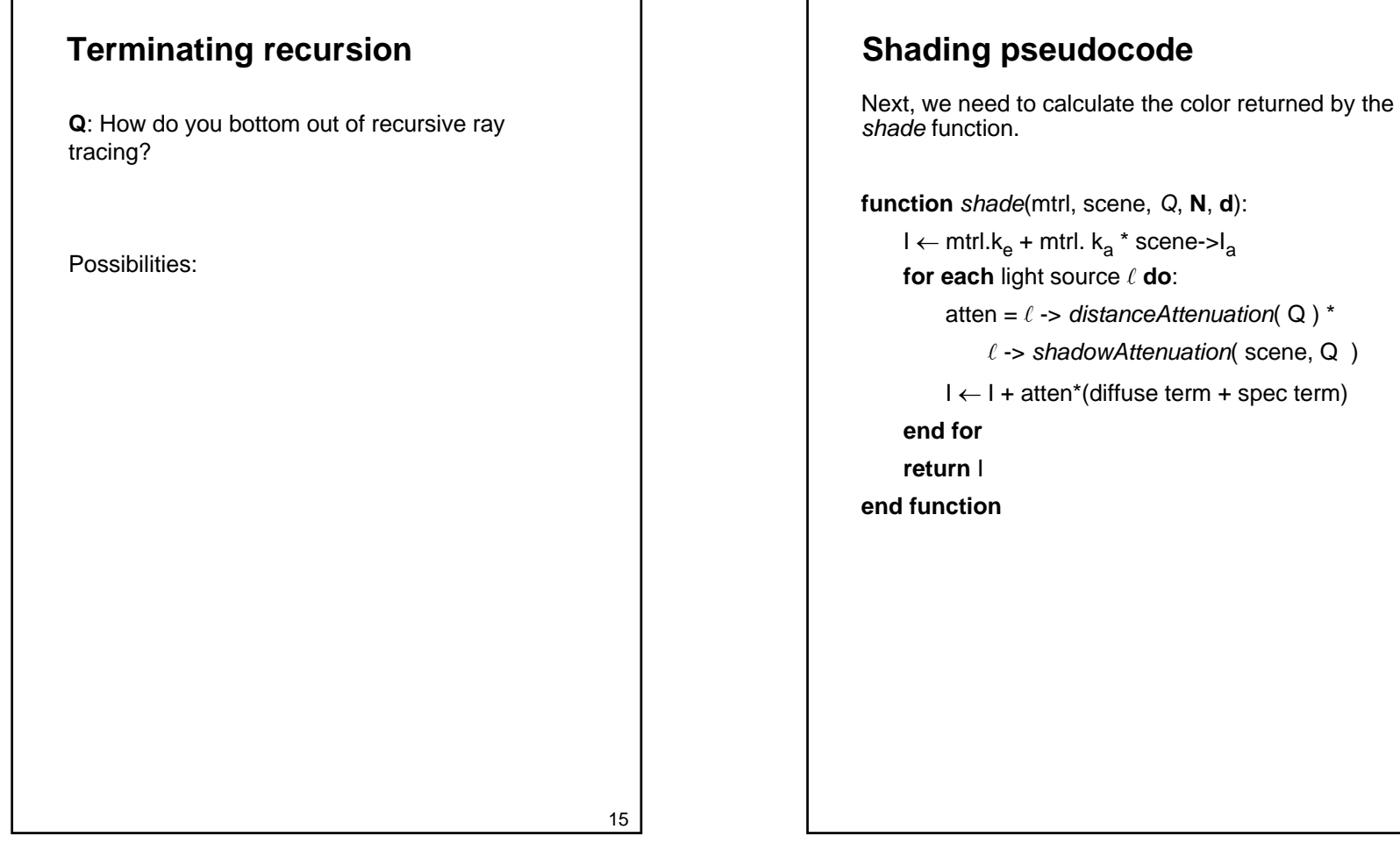

## 17**Shadow attenuation**Computing a shadow can be as simple as checking to see if a ray makes it to the light source. For a point light source: **function** *PointLight***::***shadowAttenuation(*scene*, P)* **d** *<sup>=</sup>*(A.position - *P***).***normalize*()  $(t, N, mtr) \leftarrow$  scene.*intersect*(*P*, **d**) *Q* ← ray(t) **if** *Q* is before the light source **then**: atten  $= 0$ **else**atten  $= 1$ **end ifreturn** atten**end functionQ**: What if there are transparent objects along a path to the light source?

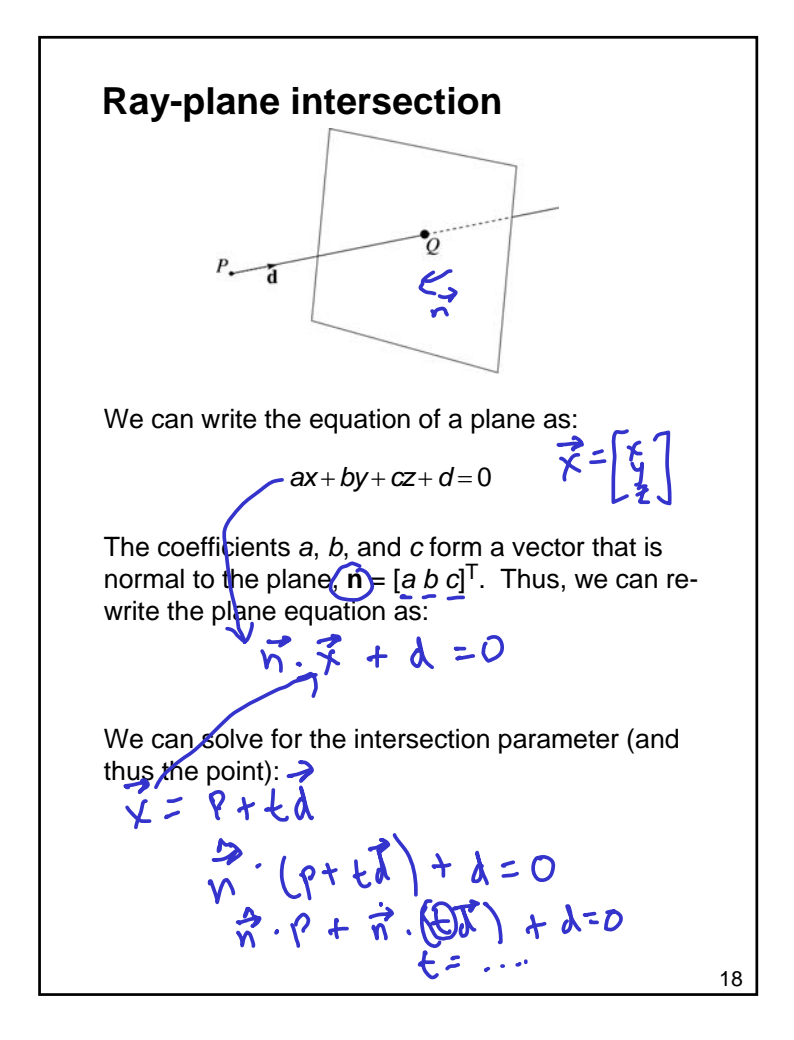

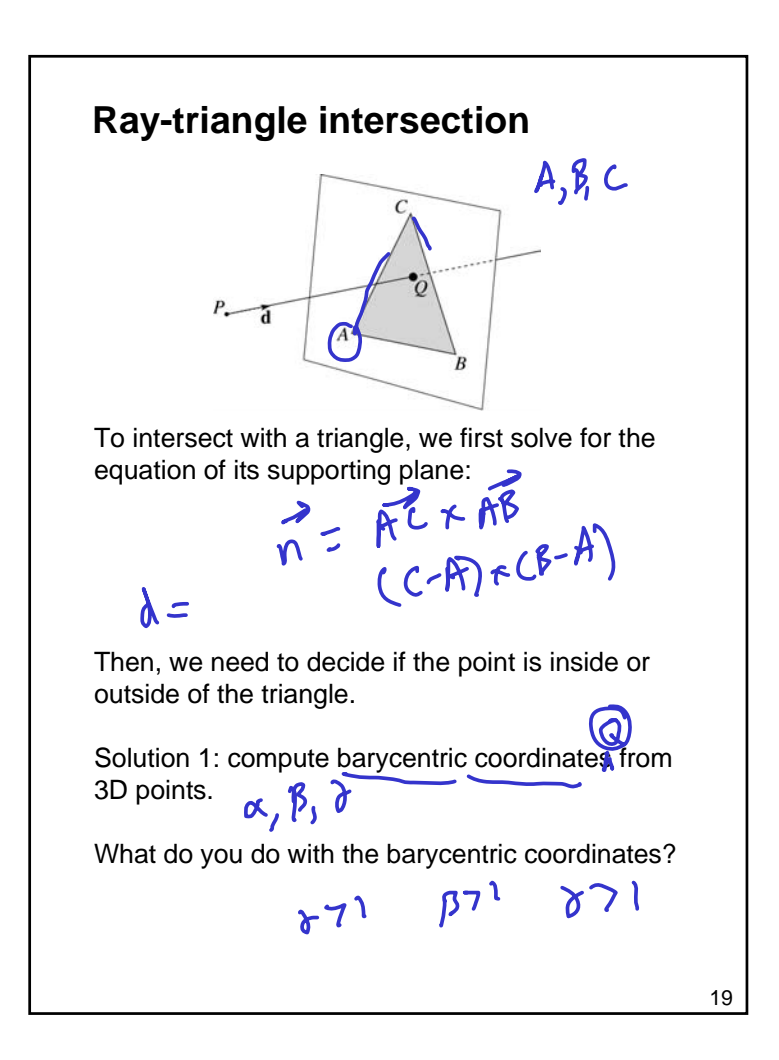

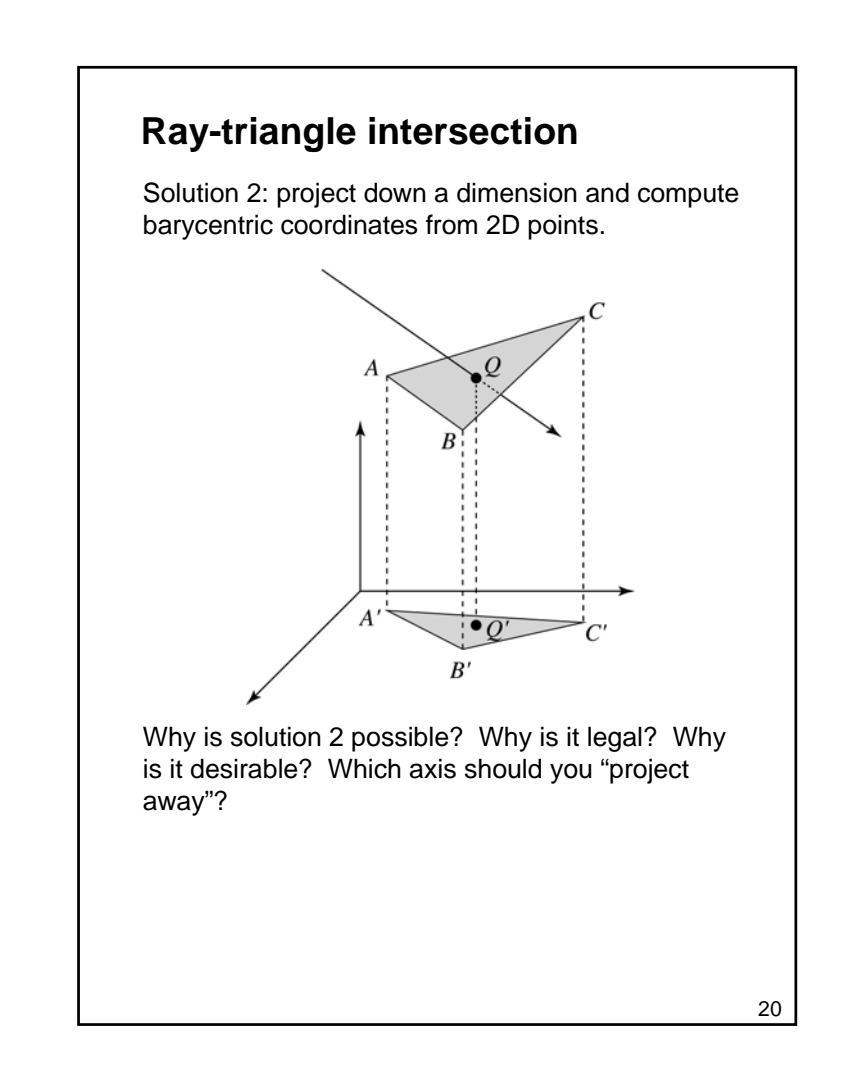

# **Interpolating vertex properties** The barycentric coordinates can also be used to interpolate vertex properties such as: material properties • texture coordinates normals For example: Interpolating normals, known as Phong interpolation, gives triangle meshes a smooth shading appearance. (Note: don't forget to normalize interpolated normals.)  $k_d$ (Q) =  $\alpha$  $k_d$ (A) +  $\beta$  $k_d$ (B) +  $\gamma$  $k_d$ (C)

## **Epsilons**

Due to finite precision arithmetic, we do not always get the exact intersection at a surface.

**Q**: What kinds of problems might this cause?

**Q**: How might we resolve this?

21

## **Intersecting with xformed geometry**

In general, objects will be placed using transformations. What if the object being intersected were transformed by a matrix M?

Apply M-<sup>1</sup> to the ray first and intersect in object (local) coordinates!

### **Intersecting with xformed geometry**

The intersected normal is in object (local) coordinates. How do we transform it to world coordinates?

23